# Kubernetes in Rakuten CPD

Sept 26th, 2020 Kejun Huang Cloud Platform Deparment Rakuten, Inc.

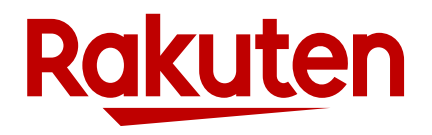

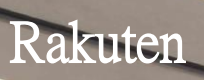

**Card** 

B

Ξ

Rakuten

# About Rakuten

- One of largest Internet serivces companies in Japan. Officifal sponser of FC Barcelona.
	- E-Commerce
	- Rakuten Point
	- Fintech (Credit card, bank, payment, etc)
	- Travel
	- Many many others •••

### Self introduction

- Vice Manager of Application Platform Group, which manages the Kubernetes cluster in Cloud Platform Department(CPD)
- Responsible for traffic/network/mesh part
- Join Rakuten in 2015
- Start the career as a Python engineer in douban.com, China.

#### Team

- 1 PJM, 12 Engineers(Tokyo).
- 7 Nationalities, English is the primary communication language
- All Engineers are CKA/CKAD holders
- Most tools and software are written in Go.

# Agenda

- 1. Private cloud initiative
- 2. Multi tenancy
- 3. Network and Traffic
- 4. CI/CD
- 5. Improving user experience
- 6. Challenges and future work

## Private Cloud initiative

- Each deparment or team has their way of running services
- Private Cloud is intended to provide a standard way for internal teams to build, deploy services into multiple regions.
	- Avoid duplicate work
	- Improve engineers productivity
	- Provide better resillience during diasters (BCP)

#### Background

- We call our private cloud OneCloud, which we are building across multiple regions
- OneCloud is mostly built on top of Open Source solutions.
- Most of products in OneCloud run on baremetal
	- Baremetal is based on miroservers that are speficilly built for OneCloud
	- We call it Baremetal as a service, BMaaS
- OneCloud also has an in-house developed UI, called OneCloud portal
- We have abstracted common systems into services and provide to our internal tenants
	- Container as a service based on k8s (my team)
	- Monitoring as a service
	- Load balancing as a service
	- etc

## Why Kubernetes

- Already have the team who has build a successful k8s platform.
	- We started to use k8s in 2014
- Kubernetes has great community support
- Many other Cloud Native products on top of k8s
	- Istio
	- Prometheus

### Our Current k8s setup

- Uses community version
- A Physical k8s cluster is shared by multiple tenants
	- Inside one region, we have multiple k8s clusters
- Runs on on-premise baremetal hardware
- provisioned using our internal tooling
- Cluster itself is stateless, does not support PV. Tenants are mostly web services.
- Full self-service and multi-tenant cluster integrated with internal IAM system and internal portal UI.
- Extending the k8s with other Cloud Native products

# Why big cluster

- Standardise policy design of k8s
	- RBAC
	- Security
- Reduce cost of managing multiple k8s clusters
- Improve server utilisation
	- Some workloads do not require a k8s cluster to run
	- API servers require redundancy

# Multi tenancy in Kubernetes in CPD

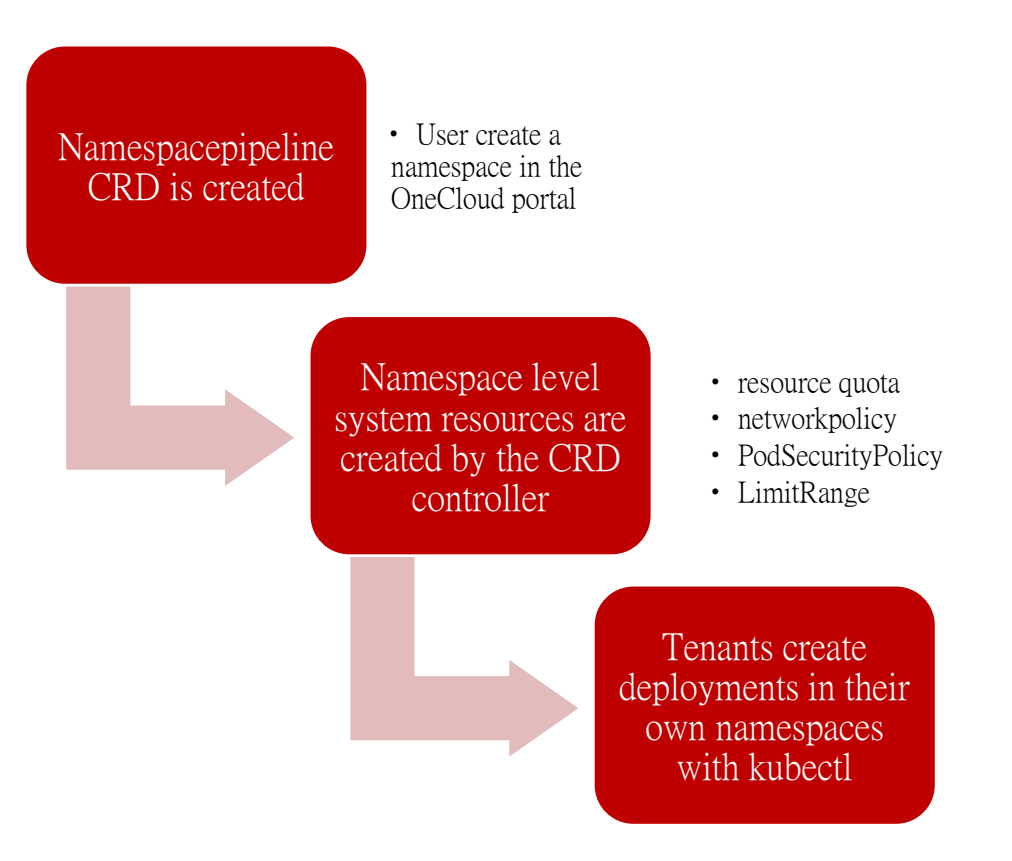

We use logical separation(namespaces) to provide multi tenancy

- One namespace will not use all the resources in the cluster (ResourceQuota)
- One deployment will not use all the resources on one machine (LimitRange)
- Pods cannot be run as root (PSP)
- Pods by default cannot receive ingress and send egress traffic from inside or outside of the cluster except in-house system namespaces. (Netpol)
- Tenant can choose to change above default policies if it's required.

# Networking and Traffic

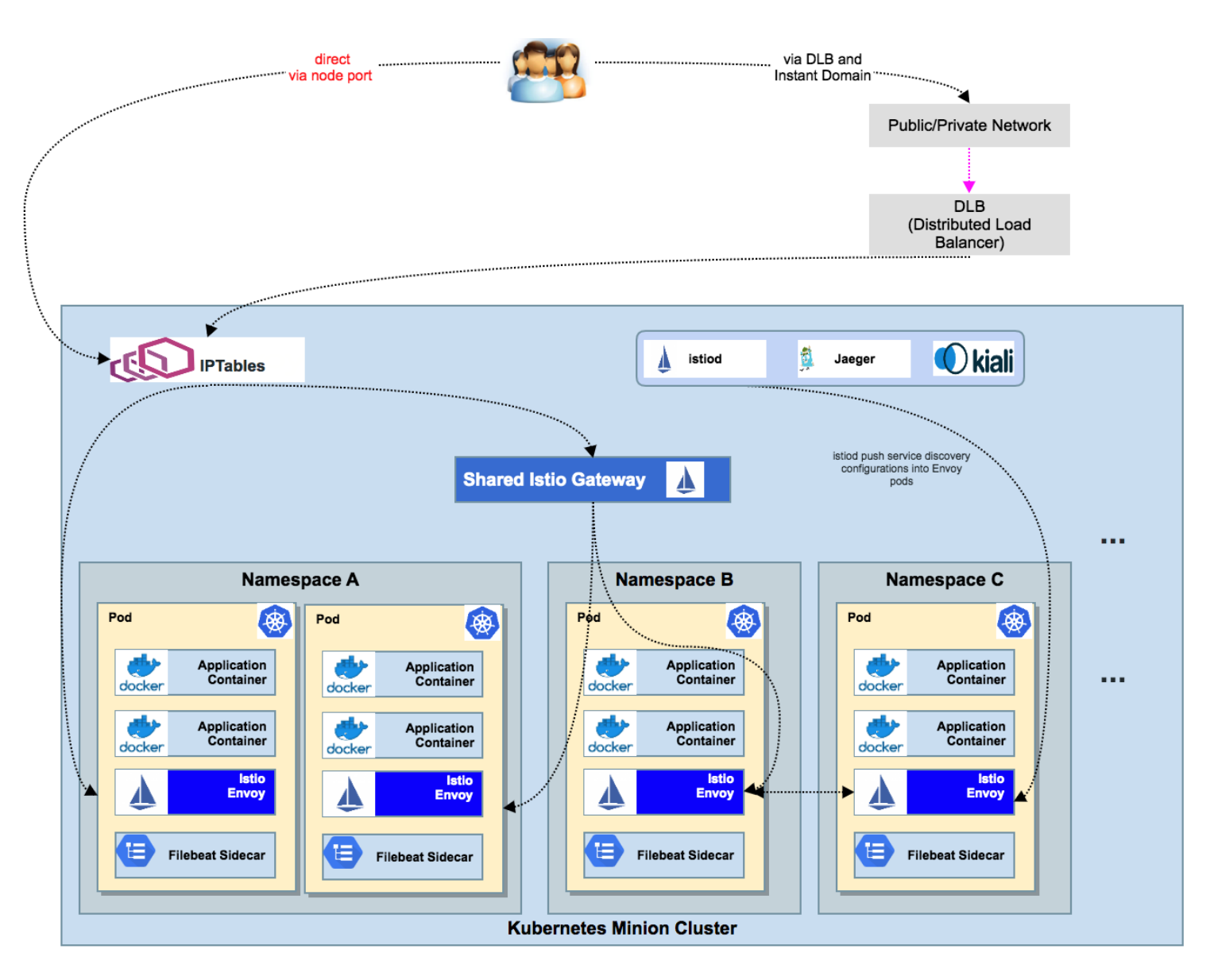

- DLB is our internal load balancer solution for exposing the service
- We use Istio as our netwoking and mesh solution
	- By default, all tenants got injected with Envoy pods as sidecar container
	- Tenant pods use sidecar Envoy to take ingress and send egress traffic
- By default, all tenants use shared istio-ingressgateway
	- Tenant can choose to provision their own gateway if it's required

#### InstantDomain

Users Create k8s service object

InstantDomain controller creates VirtualService after getting the events

Users can access its workload from outside of the cluster with a configured domain

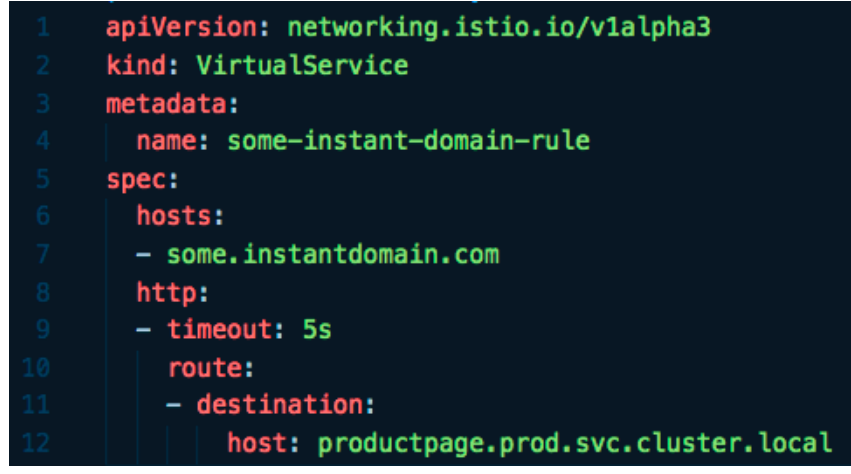

curl some.instantdomain.com

# Advantages of using InstantDomain

- Users do not need to setup DNS and HTTPs termination
- Users do not need to learn Istio concepts

#### In case tenants need

- Custom domain
- Other protocols other than HTTP
- Finer control over their traffic

#### In-House Cloud Control Manager

Users Create k8s service object

CCM creates the actual load balancer in DLB

Users can access its workload from outside of the cluster.

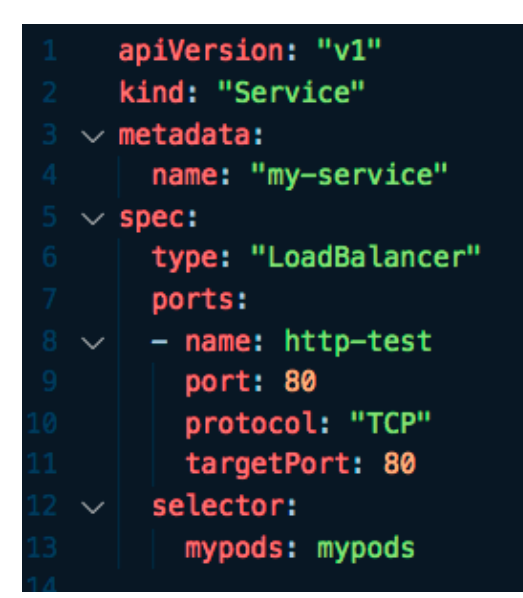

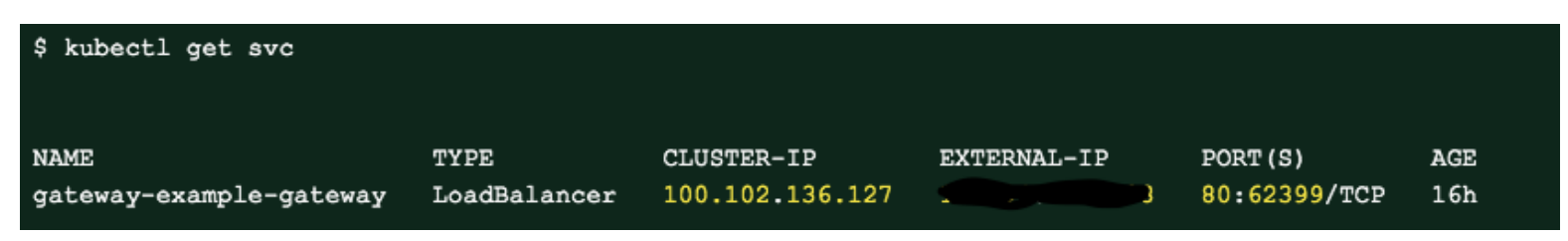

# How does user create resources into our K8s cluster

- OneCloud portal
- kubectl
- CI/CD

### CI/CD Pipeline

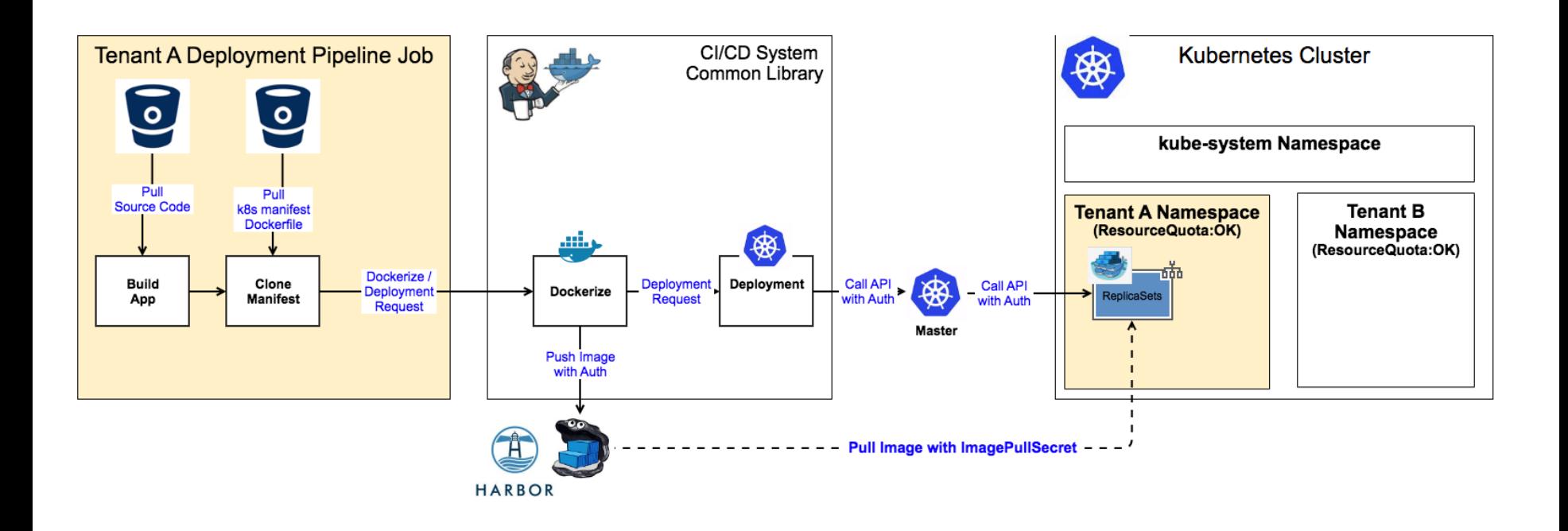

- Harbor has replication enabled. Images pushed to one registry will be replicated into other regions
- imagePullSecret are set by namespacepipelineCRD
- Kustomize is to use to populate the YAML manifests.

# Improving User Experience

- Kubernetes is complicated
- Kubernetes + Istio is even more complicated
- Kubernetes + Istio + Jenkins + Tekton + Harbor + Flux + Prometheus +  $\cdots$  = Explosion

#### What we are trying to do

1. Providing good defaults 2. Avoid duplicate efforts

#### Improving UX 1: Knative

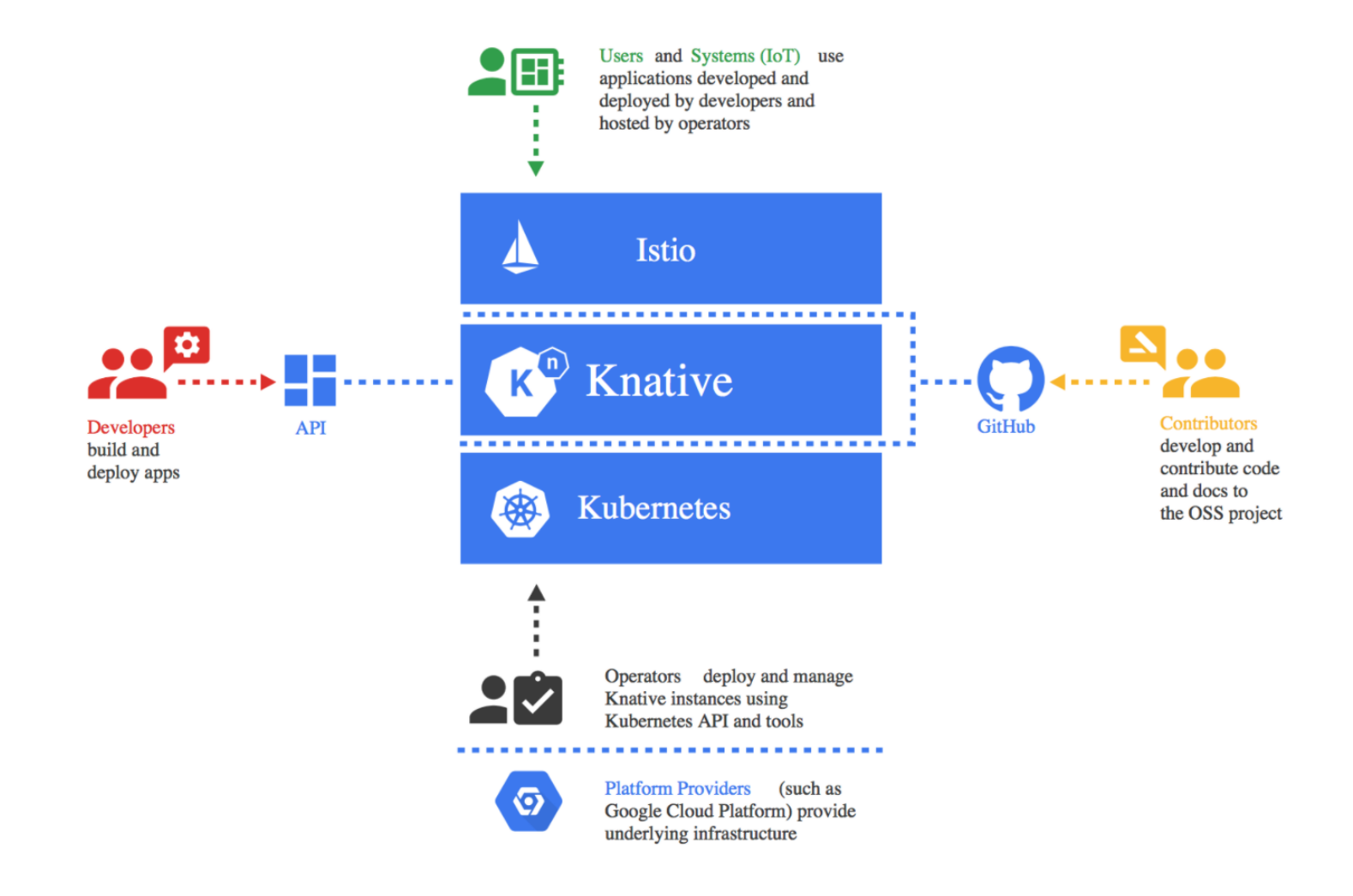

#### Users create ksvc object

Knative creates service, virtualservices and other resources

Users workloads are deployed and accessible. Autoscaler kicks in

when it's required

# Improving UX 2: webhooks

A WebHook is an HTTP callback: an HTTP POST that occurs when something happens; a simple eventnotification via HTTP POST. A web application implementing WebHooks will POST a message to a URL when certain things happen.

- Validating Webhook for doing extra validation work for tenants.
- Mutating Webhook for injecting some common logic
	- Sidecar containers, e.g. filebeat container
	- preStop hook

### Improving UX 3: roc-cli

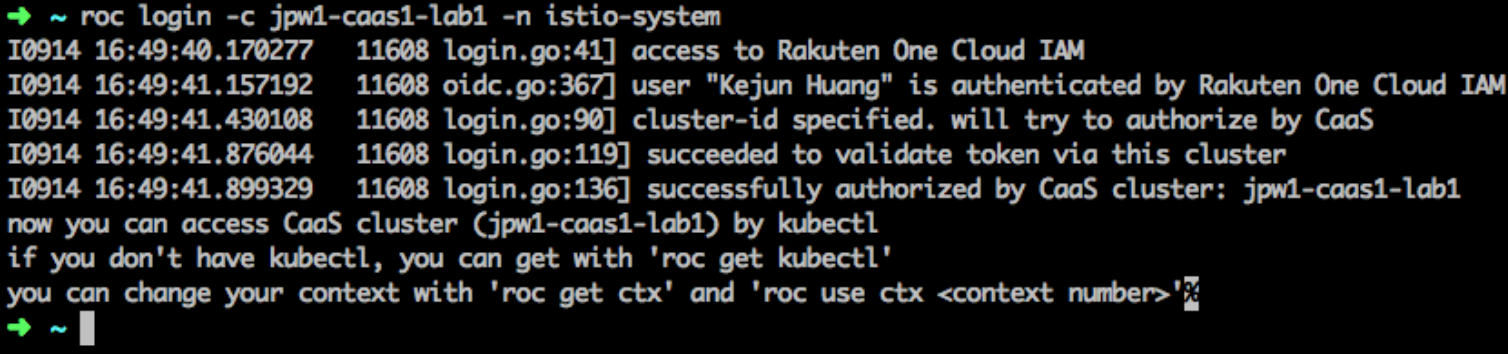

- Use k8s with OpenIDConnect for authentication and authorisation
- No need to manually configure kubeconfig
- Switch context between clusters quickly

#### Some lesson we have learnt

- Multi-tenanacy and security with k8s is lots of work
- You need to understand the pod lifecycle
	- How to achieve true gracefull rolling restart?
- Istio has a fast release cycle and sometimes is not stable
	- Having your own tests in some lab environments to verify the upgrade
- Read the iptables rules created by kube-proxy
	- If you have a LoadBalancer type service and access this service inside same k8s cluster, k8s will directly forward the traffic to target service

### Future work

- Container native load balancing. No iptables!
- K8s upgrade automation
- Knative user adoption
- Integration with Tekton, Flux
- VM in k8s
- GPU and PV support
- Dedicate nodes for tenants
- Abstract common logic into sidecar using WebAssembly or Lua

If you are willing to joining in and work on these topics, We are hiring! [kejun.huang@rakuten.com](mailto:Kejun.huang@rakuten.com) <https://japan-job-en.rakuten.careers/search-jobs/cpd/31066/1>

• …

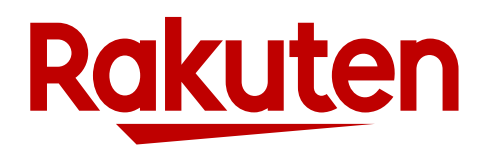